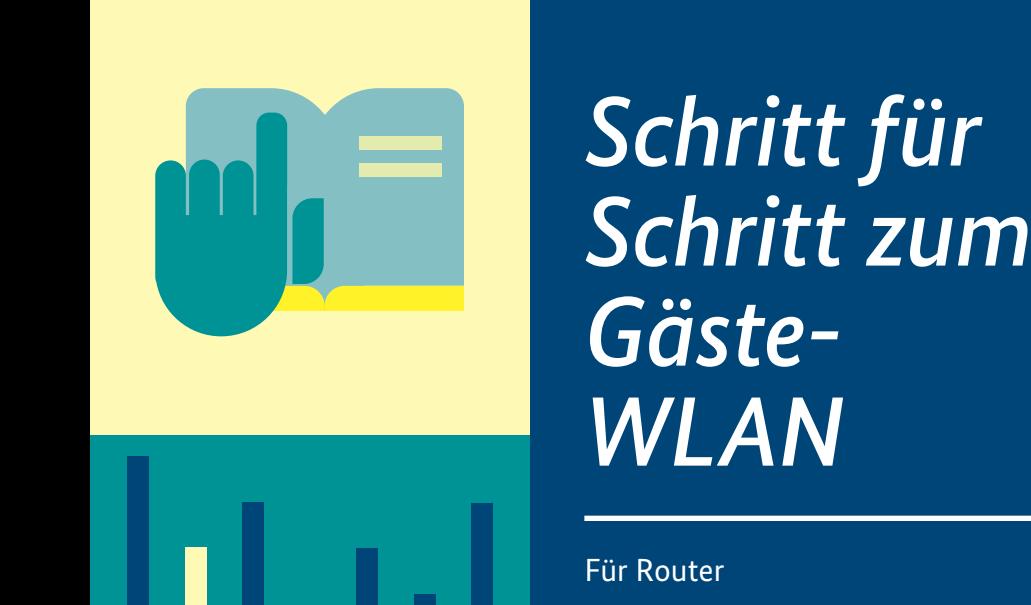

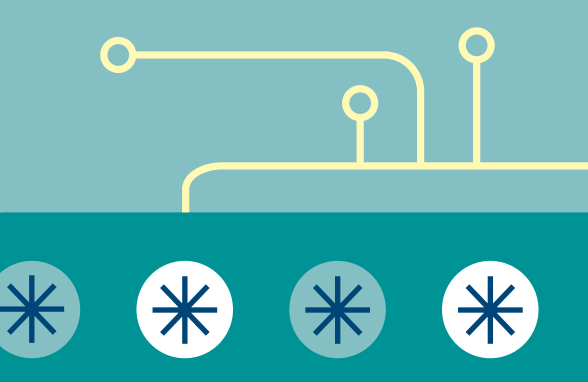

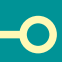

**Bundesamt** für Sicherheit in der Informationstechnik

Deutschland Digital·Sicher·BSI· Haben Sie eigentlich einen Überblick, wem Sie schon einmal das Passwort für Ihr WLAN gegeben haben?

Ein eigenes WLAN für Gäste schafft Ordnung und trennt Ihre Onlineaktivitäten von denen Ihres Besuchs. Der Clou: Mit wenigen Handgriffen und ganz ohne Kosten lässt sich das Extranetzwerk mit modernen Routern einrichten.

Da zahlreiche Versionen unterschiedlicher Geräte im Umlauf sind, kann es sein, dass die folgende Anleitung nicht ganz genau Ihrem System entspricht und Begrifflichkeit geringfügig abweichen.

### Das kann ein zweites Netzwerk zu Hause

Ein Gäste-WLAN ist eine kabellose Netzwerkverbindung, die zusätzlich zum bestehenden Heimnetzwerk eingerichtet werden kann. Sobald Sie also ein Gäste-WLAN aktiviert haben, verfügen Sie über zwei voneinander getrennte Netze.

Ein eigenes WLAN für Gäste hat gleich mehrere Vorteile:

- Gäste können kaum Schaden im eigentlichen Heimnetzwerk anrichten. Selbst wenn sich z. B. Schadsoftware auf dem Laptop oder Smartphone eines Gastes befindet und sich der Besuch mit Ihrem Gäste-WLAN verbindet, bleiben Ihre Daten sicher. Denn Sie wickeln das Onlinebanking oder den Versand persönlicher Daten sowie Ihre Homeoffice-Anwendungen im gesicherten Heimnetzwerk ab.
- Sie können Rechte vergeben, z. B. festlegen, welche Seiten besucht werden dürfen oder wie viel Bandbreite zur Verfügung steht. Das bedeutet, Sie können bestimmen, welche Funktionen Ihre Gäste

verwenden dürfen, und so die Kontrolle über Ihre Internetverbindung behalten.

- Es ist praktisch im Alltag: Häufig bieten Router die Möglichkeit, einen QR-Code erstellen zu lassen, den Ihr Besuch dann einfach scannt und so Zugang zum Netzwerk erhält.
- Außerdem eignet sich das Gäste-WLAN bzw. ein separates WLAN gut, um smarte Geräte einzubinden. Ein womöglich unsicherer Saugroboter oder eine nicht entsprechend eingerichtete Rollladensteuerung können dort weniger Schaden anrichten.

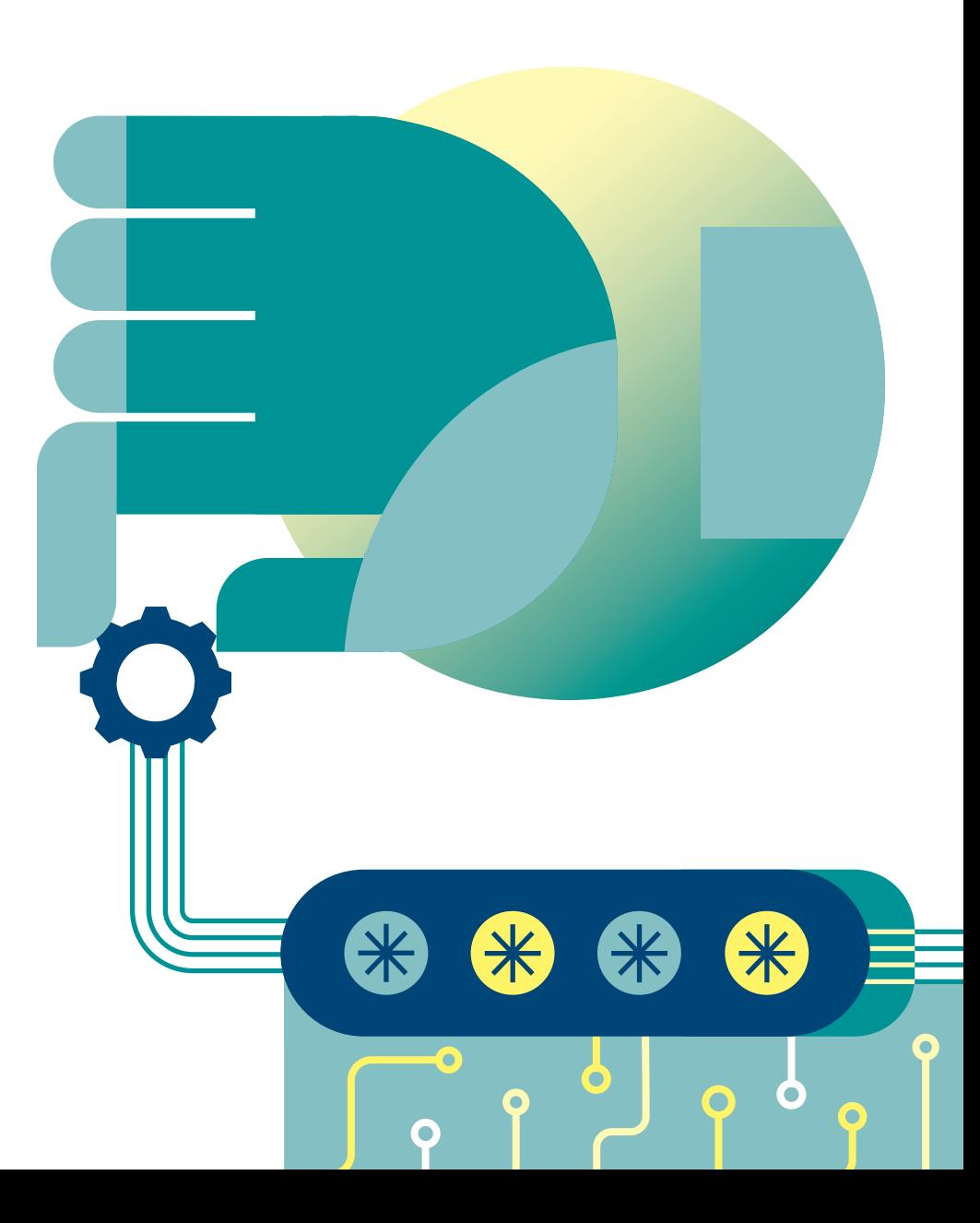

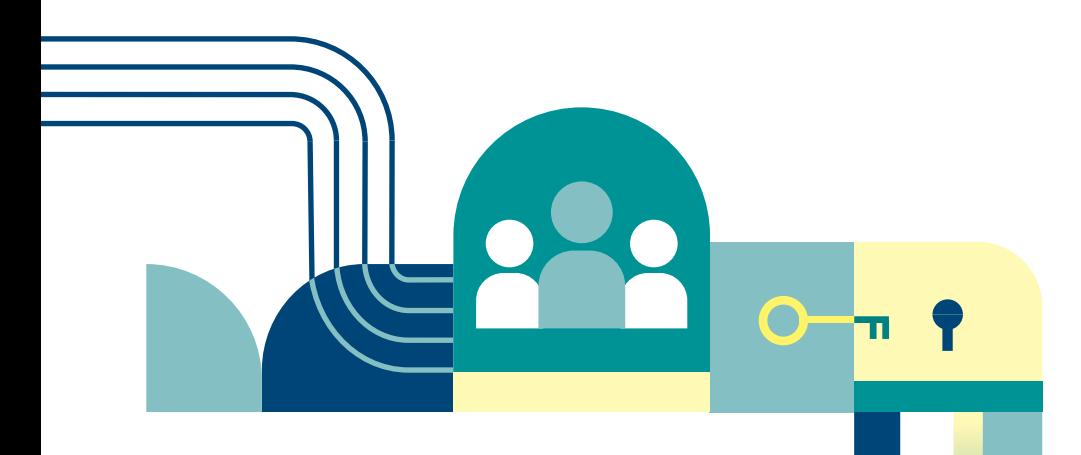

# Das Netzwerk für Gäste einrichten

Bevor Sie das Gäste-WLAN einrichten, stellen Sie sich die Frage: "Welchen Router habe ich?" Zwar funktioniert die untenstehende Anleitung bei den gängigsten Modellen, allerdings kann es sein, dass Me nüpunkte anders heißen, unter anderen Einstellungen zu finden sind oder dass Funktionen fehlen.

Die Aktivierung eines Netzwerks für Gäste ist jederzeit möglich, auch nach der Ersteinrichtung des Routers. Das bedeutet, dass Sie das zusätzliche WLAN ein- und ausschalten können, wann immer Sie möchten.

- Öffnen Sie die Einstellungen Ihres Routers. Das funktioniert entweder über eine vom Hersteller vorgegebene Kurzadresse oder über eine IP-Ad resse, die Sie in den Internetbrow ser eingeben. Häufig ist das bspw. 192.168.0.1 oder 192.168.178.1. **13**
- Dort wählen Sie den Menüpunkt **2** WLAN (dieser Punkt kann auch Netz werk oder Gastnetzwerk heißen) und klicken darunter auf Gastzugang.
- Hier aktivieren Sie, meistens über ein Häkchen oder einen Schieber, den Gastzugang.
- Vergeben Sie nun noch einen Namen für Ihr neues Netzwerk, der keine Rückschlüsse auf Sie, andere Personen oder das Router-Modell zulässt. **45**
- Vergeben Sie ein starkes Passwort. Das kann lang und komplex sein, weil Ihre Gäste das Passwort in der Regel nur einmal eingeben und es dann für den nächsten Besuch speichern. Des halb sollte das WLAN-Passwort aus mindestens 20 zusammenhanglosen Zeichen bestehen.
- **6** Schauen Sie nach, ob Sie hier auch die Verschlüsselung der Verbindung einstellen können. Diese sollte min destens WPA2 lauten – wenn möglich sogar WPA3.
- Bestätigen Sie die Einstellungen. **7**

Nun können Sie die Zugangsdaten mit Ihren Gästen teilen und Ihr eigent liches Heimnetz bleibt geschützt. Auch smarte Geräte, wie Saugroboter, Rollladensteuerungen oder intelli gente Türklingeln sollten Sie in dieses separate Netzwerk einbinden und somit von sensiblen Diensten wie Onlinebanking oder Homeoffice-An wendungen trennen.

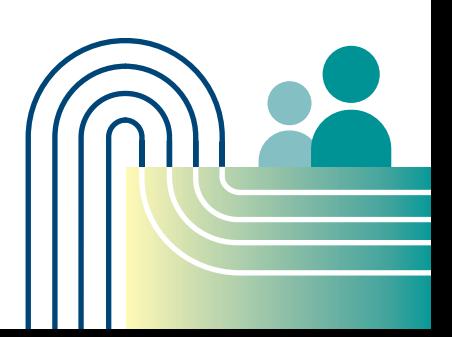

# Zugangsdaten sicher weitergeben

Es gibt viele Möglichkeiten, Freunden und Familienangehörigen das Passwort für das Gäste-WLAN mitzuteilen, aber nicht alle sind sicher. Die wichtigste Regel lautet: Geben Sie WLAN-Kennwörter nur an Personen weiter, denen Sie vertrauen. Hier sind drei Varianten, wie Sie Gästen Zugang in Ihr Netzwerk gewähren können.

Das Wichtigste zuerst: Hängen Sie Ihre Zugangsdaten nirgendwo aus, sondern verteilen Sie den Zugang nur auf Nachfrage.

- Der Klassiker: Schreiben Sie das WLAN-Passwort auf einen Zettel, den Sie sicher und nicht einsehbar verstauen. So können Ihre Gäste das Kennwort direkt vom Zettel abtippen.
- Die Komfortvariante: Lassen Sie Ihren Router einen QR-Code erstellen, den Ihr Besuch dann nur noch scannt. So können sich die Gäste nicht vertippen.
- Ohne Papier: Moderne Smartphones können WLAN-Kennwörter mit nahen Smartphones (des gleichen Betriebssystems) teilen.

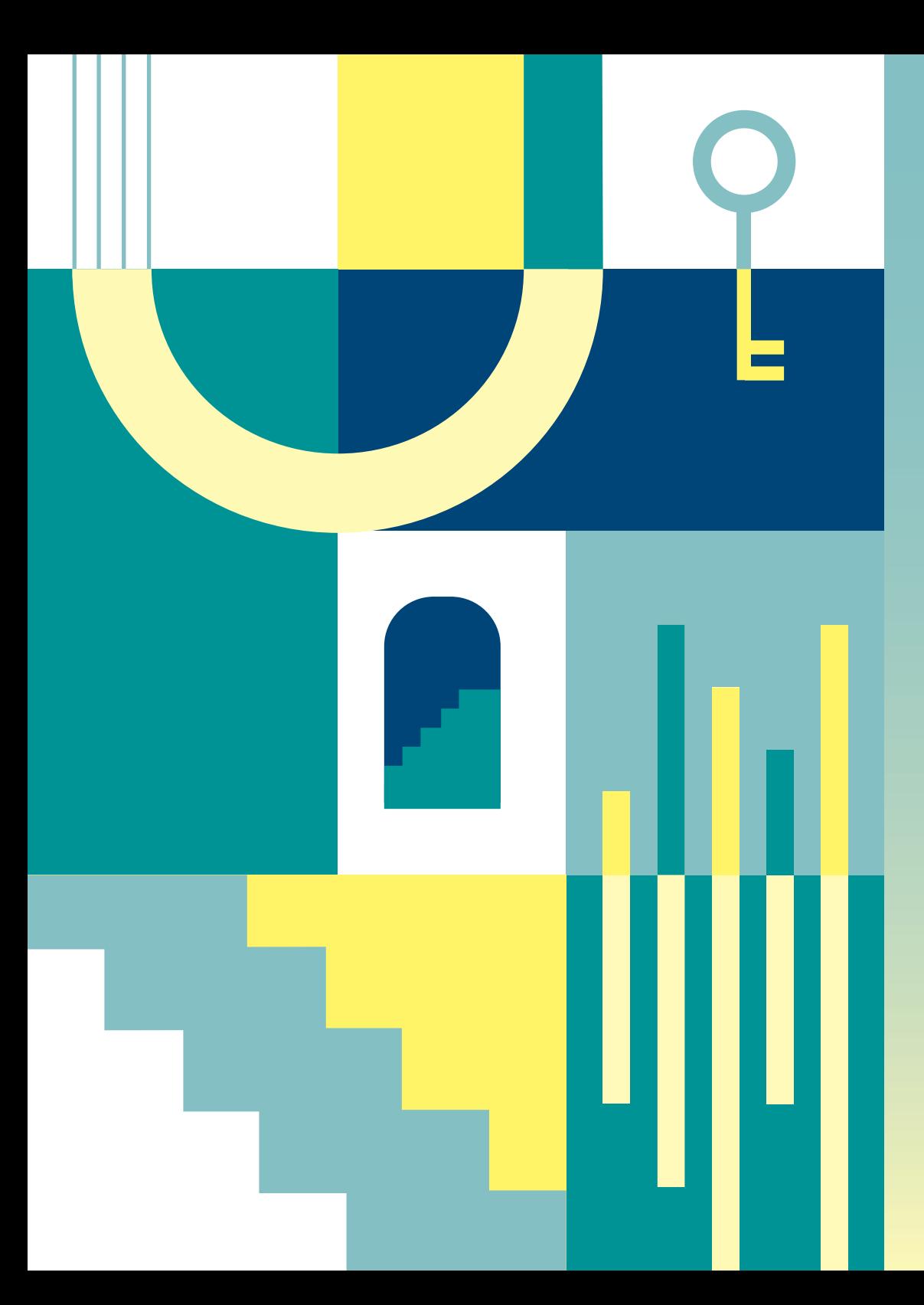

### **Weitere Informationen**

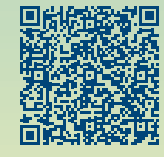

*8 Tipps für ein sicheres Heimnetzwerk* 

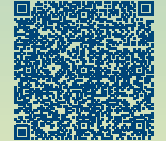

*Sicherheitstipps im privaten und öffentlichen WLAN* 

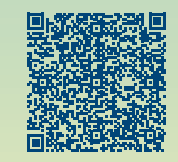

*WLAN – was man wissen sollte*

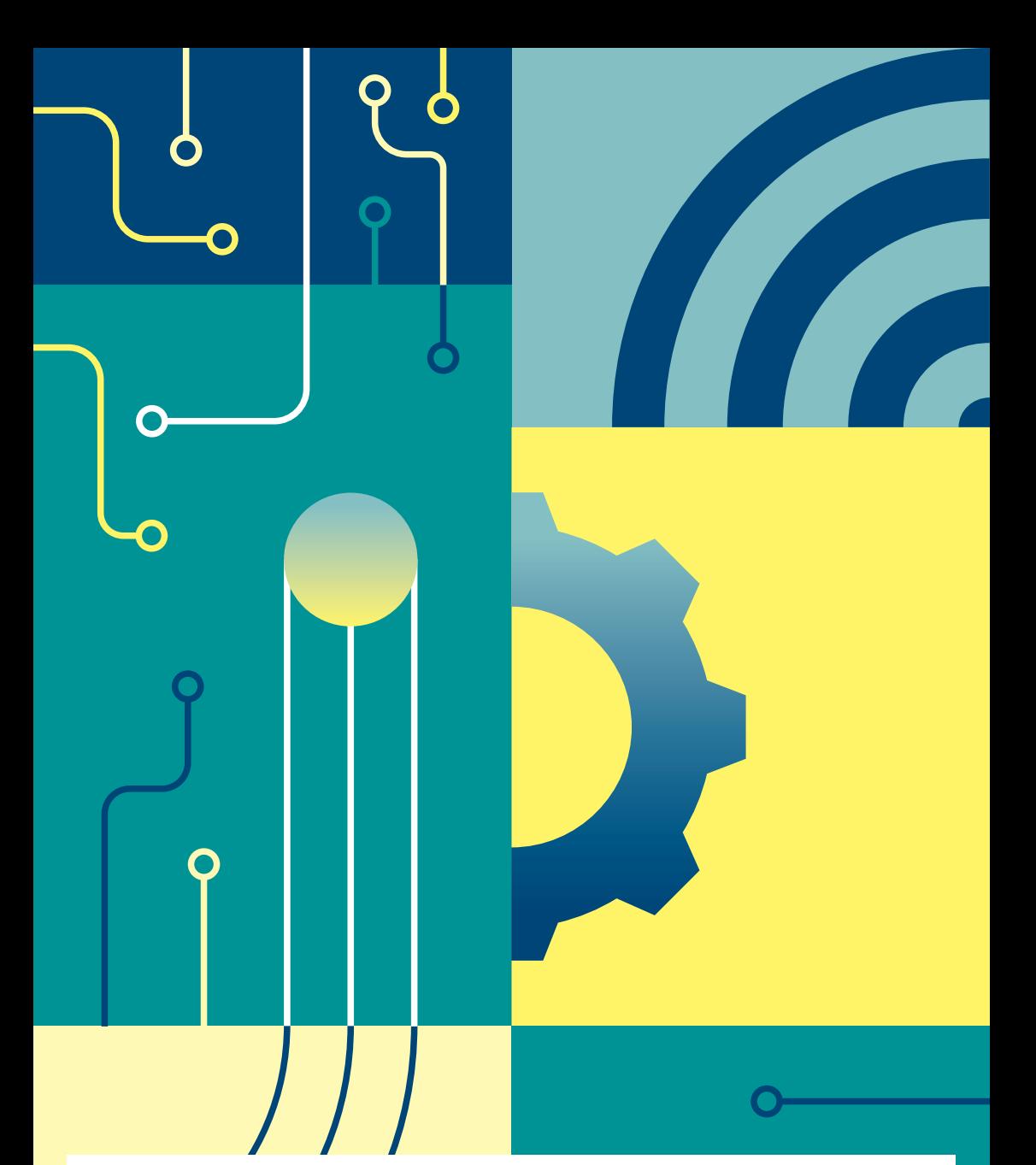

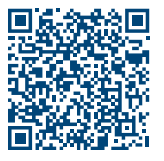

### Impressum

*Herausgeber:* Bundesamt für Sicherheit in der Informationstechnik – BSI Godesberger Allee 185-189, 53175 Bonn

#### *Kontakt*:

E-Mail: service-center@bsi.bund.de Internet: www.bsi.bund.de Service-Center: +49 (0) 800 274 1000

*Artikelnummer*: BSI-IFB-23/051